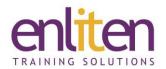

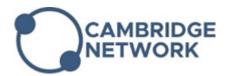

# Microsoft - Excel Introduction 1 Day Course

#### Overview

You will learn all of the relevant skills needed to build and manipulate basic Excel spreadsheets. With plenty of hands-on time and exercises basic tasks such as: using shortcuts, working with ranges, building formulae, editing and formatting data, printing and charting will become demystified.

#### **Audience**

Those new to spreadsheets, those who are self-taught or those who have been told what to do and don't really understand why they are doing things.

### **Course Objectives**

The objectives of the course are to:

- Give you the knowledge to build, edit, format and print basic spreadsheets
- Introduce the basic principles of creating and using formulae and functions
- Teach users how to create and edit simple graphs

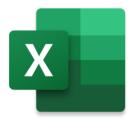

### **Prerequisites**

No prior Excel knowledge is assumed.

#### Course Contents (1 day)

- Basic principles
  - Understanding the screen layout Ribbons, icons, QAT, Zoom etc.
  - Cursor shapes and their actions
  - Cell selection techniques
- Working with cells
  - o Entering and Editing cells
  - Using shortcuts
  - Autofill and Flash Fill
  - Copying and Moving data
  - o Undo & Redo
  - Clear formats
- Formulae
  - Setting up a basic worksheet
  - Creating your own formulae (Some basic maths is covered)
  - o Order of calculation BODMAS
  - Using in-built functions e.g. sum, average, count, counta
  - o Relative vs Absolute referencing
- Formatting
  - Text formatting

- o Inserting/Deleting rows & columns
- Hide & Unhide Rows/Columns
- o Altering column widths and row heights
- Adding Colours/Borders/Shading
- o Alignment & Merging cells
- Wrapping text into paragraphs
- Number formatting
- Format painter
- Add/Edit comments
- Conditional Formatting: Using Data bars, Colour scales & Icon sets
- Printing
  - Print preview
  - Working with Page Break Preview
  - Adjusting Margins
  - Shrink to fit
  - Setting different Print areas
  - Headers and Footers
  - Repeating headings over multiple pages
- Larger documents
  - Splitting and freezing
  - o Zoom

- Graphs
  - o Insert Chart vs Quick chart
  - o Bar/Line/Pie charts

- Adding/Editing: Headings, Borders, Legends, Data Table
- Printing Charts

## **Course Materials**

Enliten IT will provide each delegate with a workbook and other useful reference materials where applicable. These may be either paper based or in Adobe pdf format or a combination thereof.